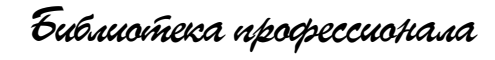

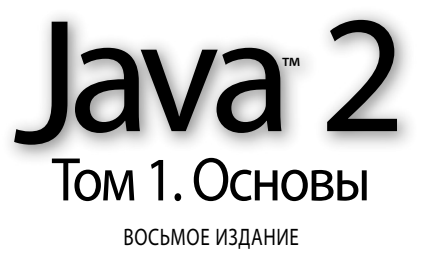

# Core Java

# Volume I – Fundamentals

# Eighth Edition

# Cay S. Horstmann Gary Cornell

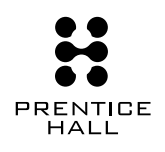

Sun Microsystems Press

Upper Saddle River, NJ • Boston • Indianapolis • San Francisco New York • Toronto • Montreal • London • Munich • Paris • Madrid Capetown • Sydney • Tokyo • Singapore • Mexico City

Библиотека профессионала

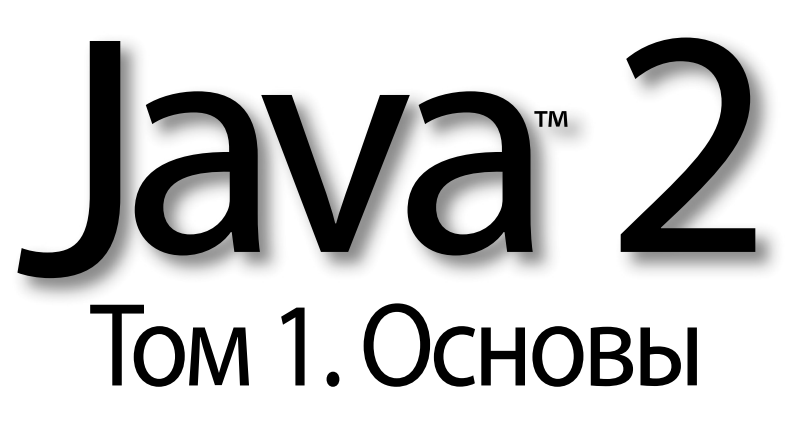

# ВОСЬМОЕ ИЗДАНИЕ

Кей Хорстманн **·** Гари Корнелл

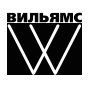

Москва • Санкт-Петербург • Киев 2013

ББК 32.973.26-018.2.75 **X89** УДК 681.3.07

> Издательский дом "Вильямс" Зав. редакцией *С.Н. Тригуб* Перевод с английского *Н.А. Мухина* Под редакцией *Ю.Н. Артеменко* По общим вопросам обращайтесь в Издательский дом "Вильямс" по адресу:

#### **Хорстманн**, Кей **С., Корнелл**, Гари.

Х82 Java 2. Библиотека профессионала, том 1. Основы. 8-е издание. : Пер. с англ. — М. : ООО "И.Д. Вильямс", 2013. — 816 с. : ил. — Парал. тит. англ.

info@williamspublishing.com, http://www.williamspublishing.com

#### ISBN 978-5-8459-1378-4 (рус.)

Книга ведущих специалистов по программированию на языке Java представляет собой обновленное издание фундаментального труда, учитывающее всю специфику новой версии платформы Java SE 6. Подробно рассматриваются такие темы, как организация и настройка среды программирования на Java, основные структуры данных, объектно-ориентированное программирование и его реализация в Java, интерфейсы, программирование графики, обработка событий, Swing, развертывание приложений и аплетов, отладка, обобщенное программирование, коллекции и построение многопоточных приложений. Книга изобилует множеством примеров, которые не только иллюстрируют концепции, но также демонстрируют способы правильной разработки, применяемые в реальных условиях.

Книга рассчитана на программистов разной квалификации, а также будет полезна студентам и преподавателям дисциплин, связанных с программированием на языке Java.

#### **ББК 32.973.26-018.2.75**

Все названия программных продуктов являются зарегистрированными торговыми марками соответствующих фирм.

Никакая часть настоящего издания ни в каких целях не может быть воспроизведена в какой бы то ни было форме и какими бы то ни было средствами, будь то электронные или механические, включая фотокопирование и запись на магнитный носитель, если на это нет письменного разрешения издательства Prentice Hall, Inc.

Authorized translation from the English language edition published by Prentice Hall, Ptr., Copyright © 2008 Sun Microsystems, Inc.

All rights reserved. No part of this book may be reproduced or transmitted in any form or by any means, electronic or mechanical, including photocopying, recording or by any information storage retrieval system, without permission from the Publisher.

Russian language edition published by Williams Publishing House according to the Agreement with R&I Enterprises International, Copyright © 201 3

ISBN 978-5-8459-1378-4 (рус.) © Издательский дом "Вильямс", 201 3ISBN 978-0-1323-5476-9 (англ.) © Sun Microsystems, Inc., 2008

# Оглавление

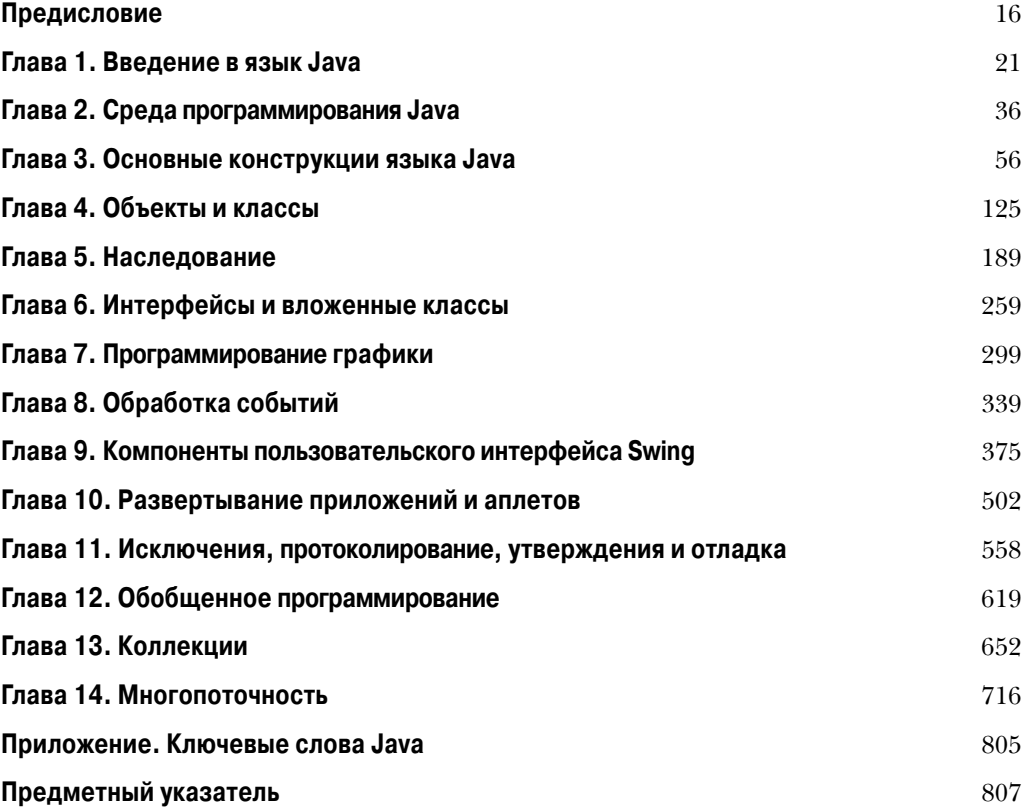

 $\overline{\phantom{a}}$ 

# Содержание

 $\overline{\phantom{a}}$ 

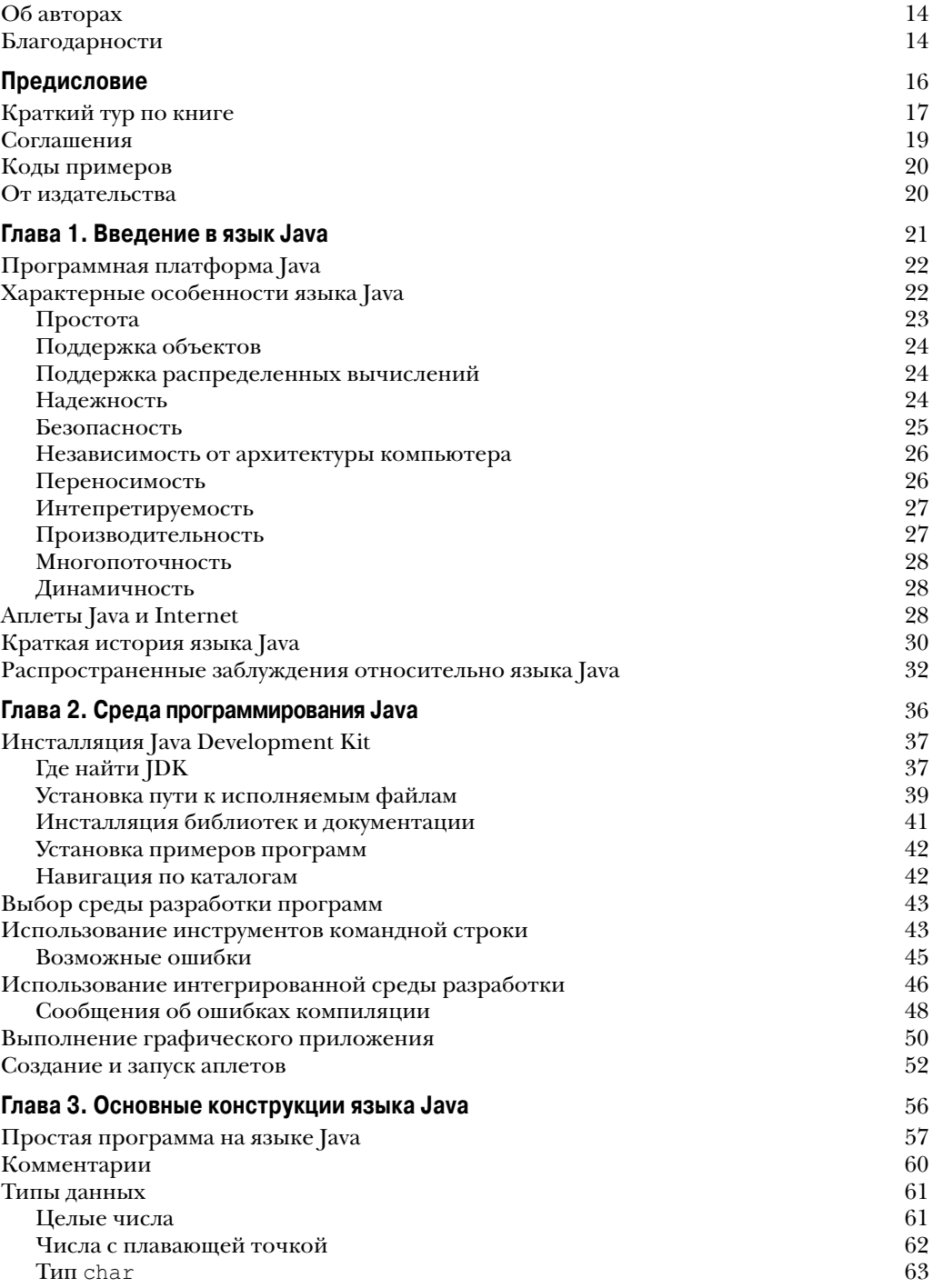

 $\overline{\phantom{a}}$ 

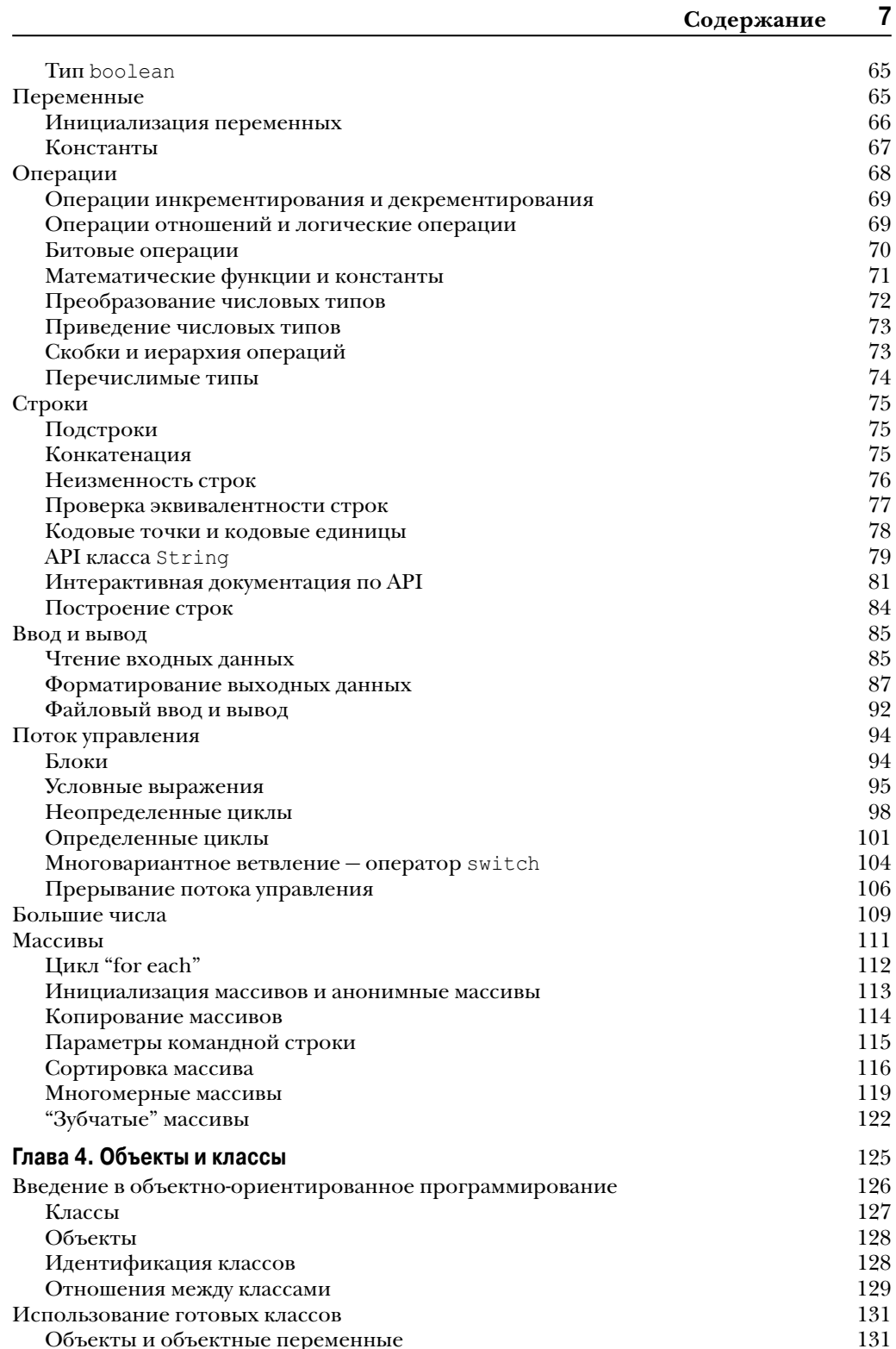

#### $\boldsymbol{8}$ Содержание

 $\overline{\phantom{a}}$ 

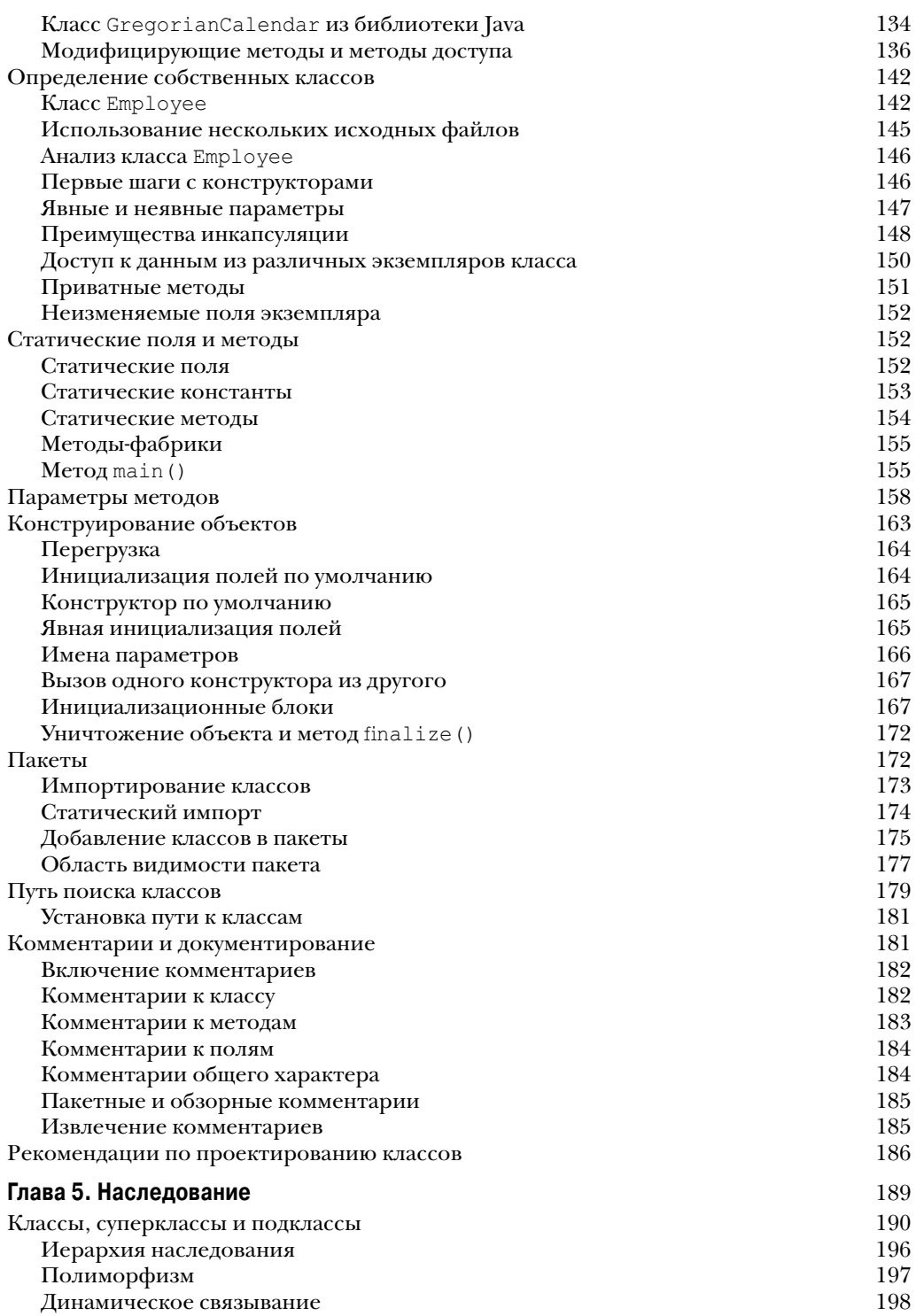

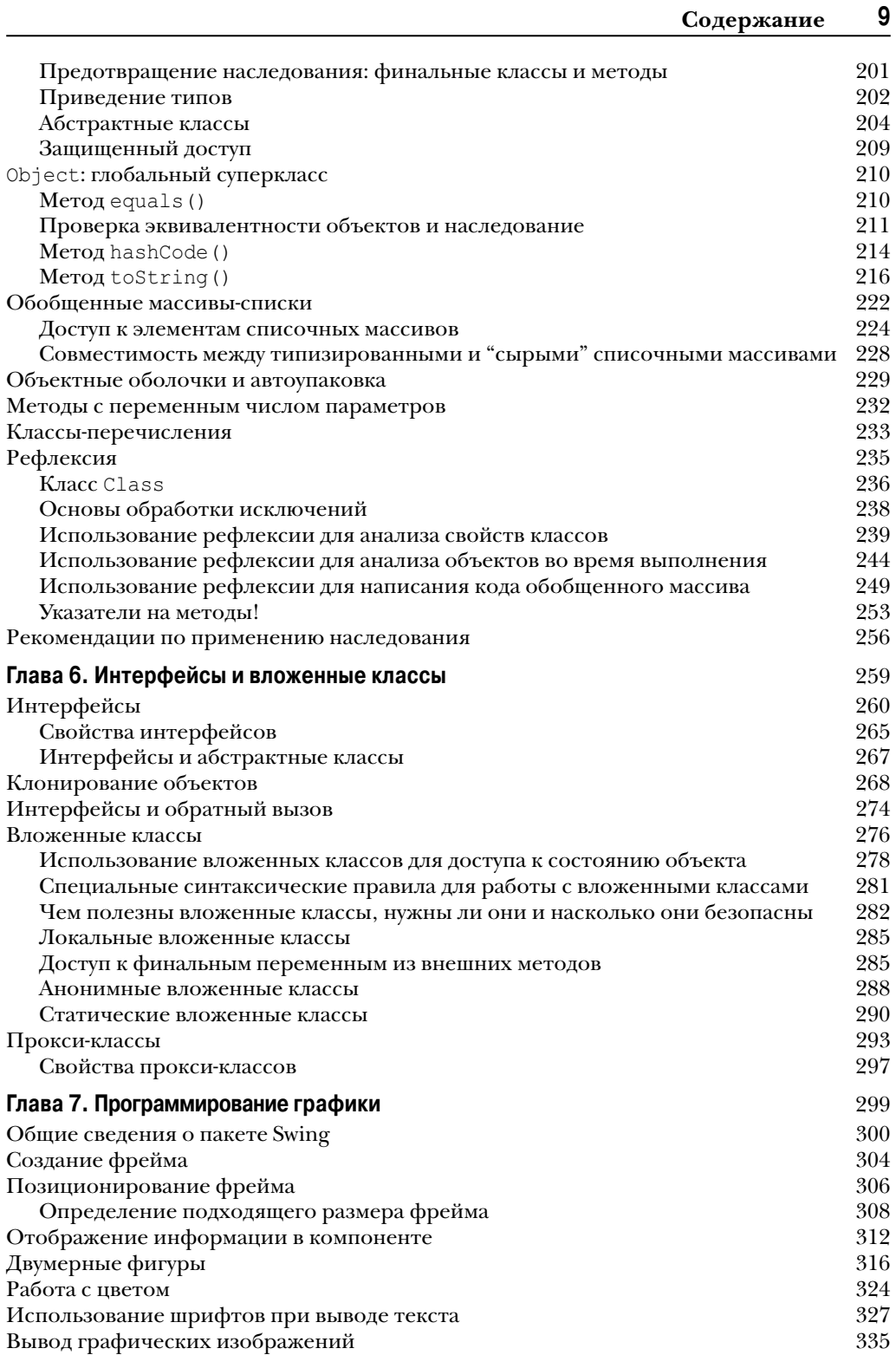

I

#### **10 Содержание**

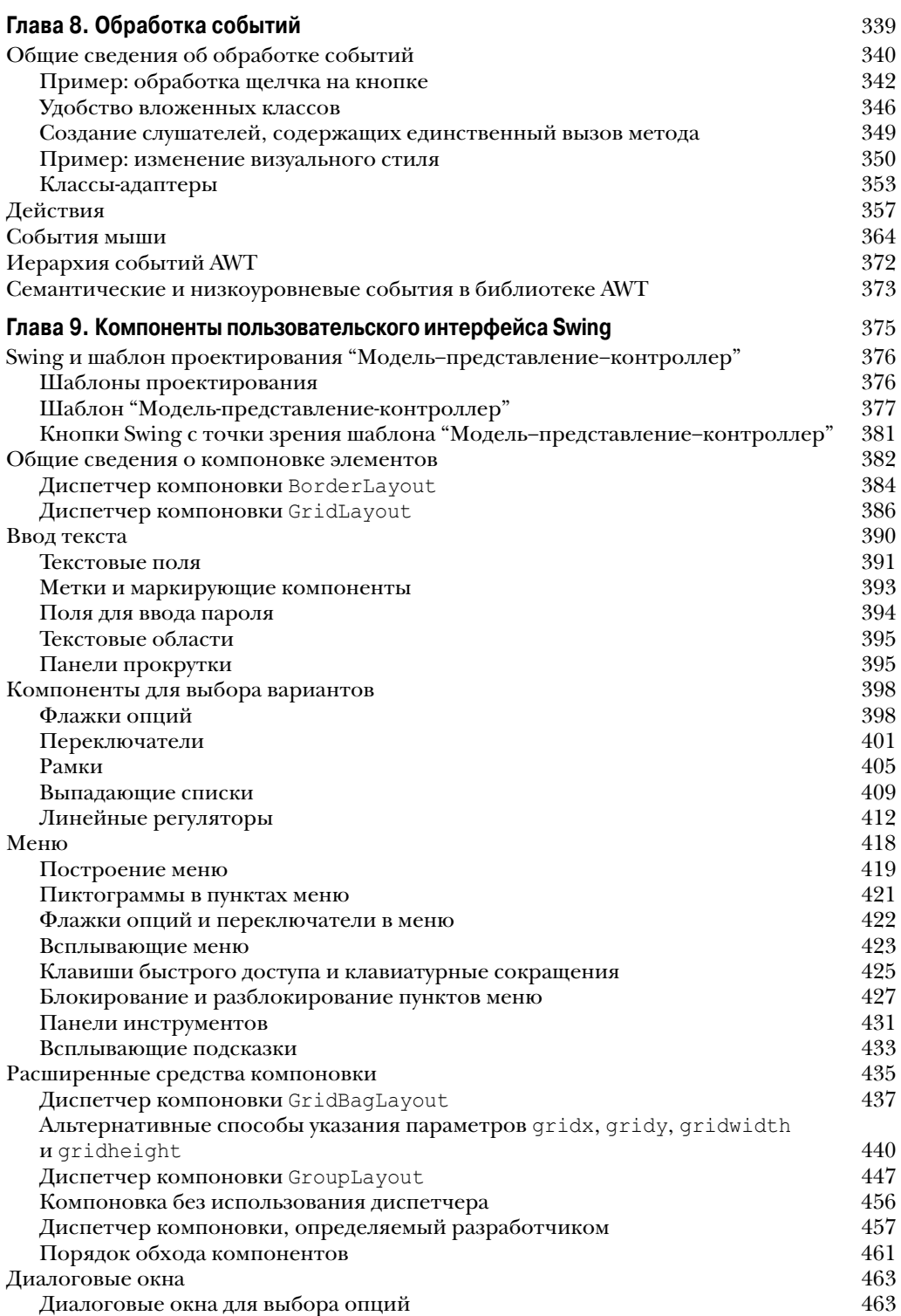

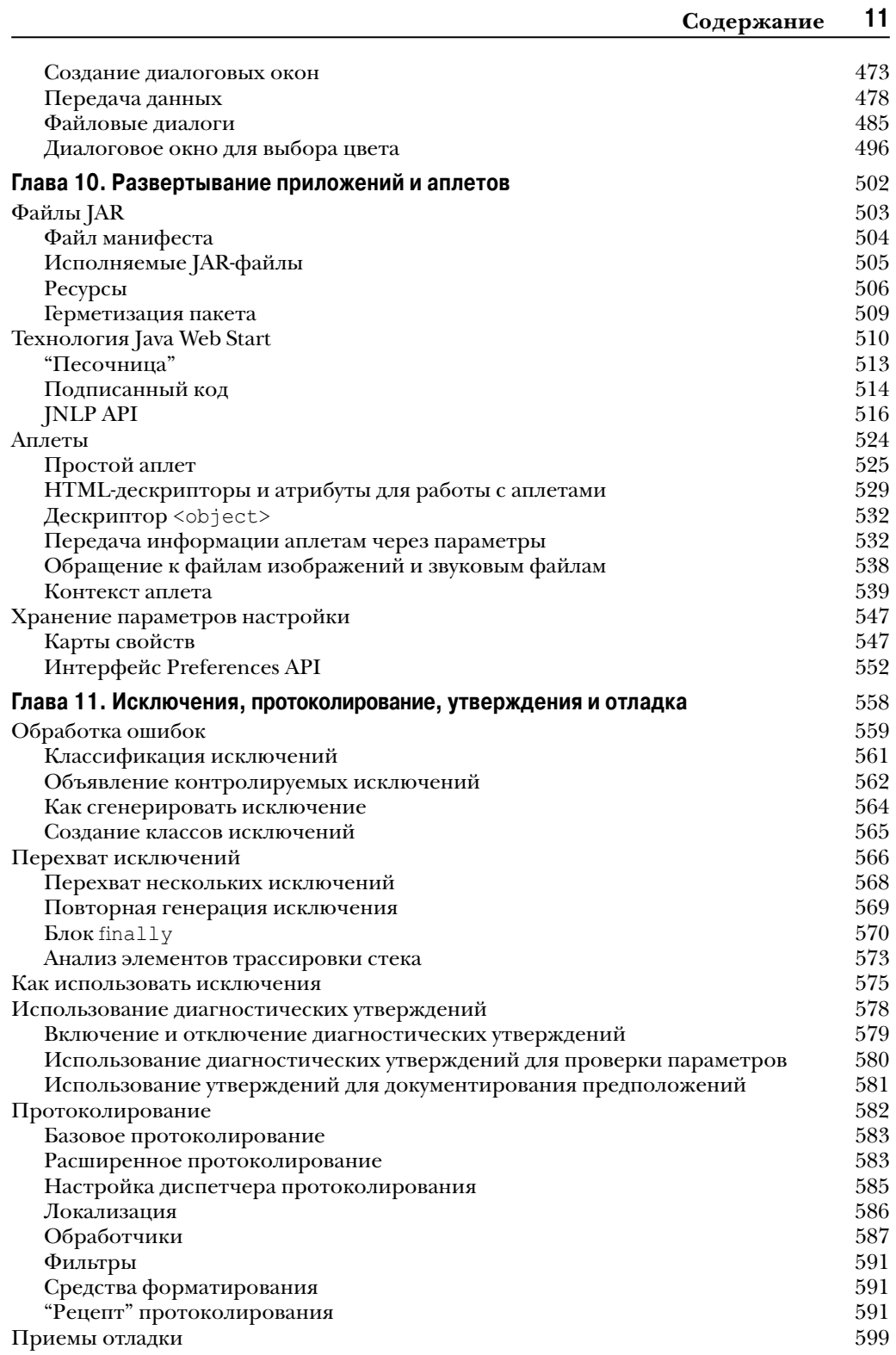

 $\overline{\phantom{a}}$ 

#### $12$ Содержание

 $\overline{\phantom{a}}$ 

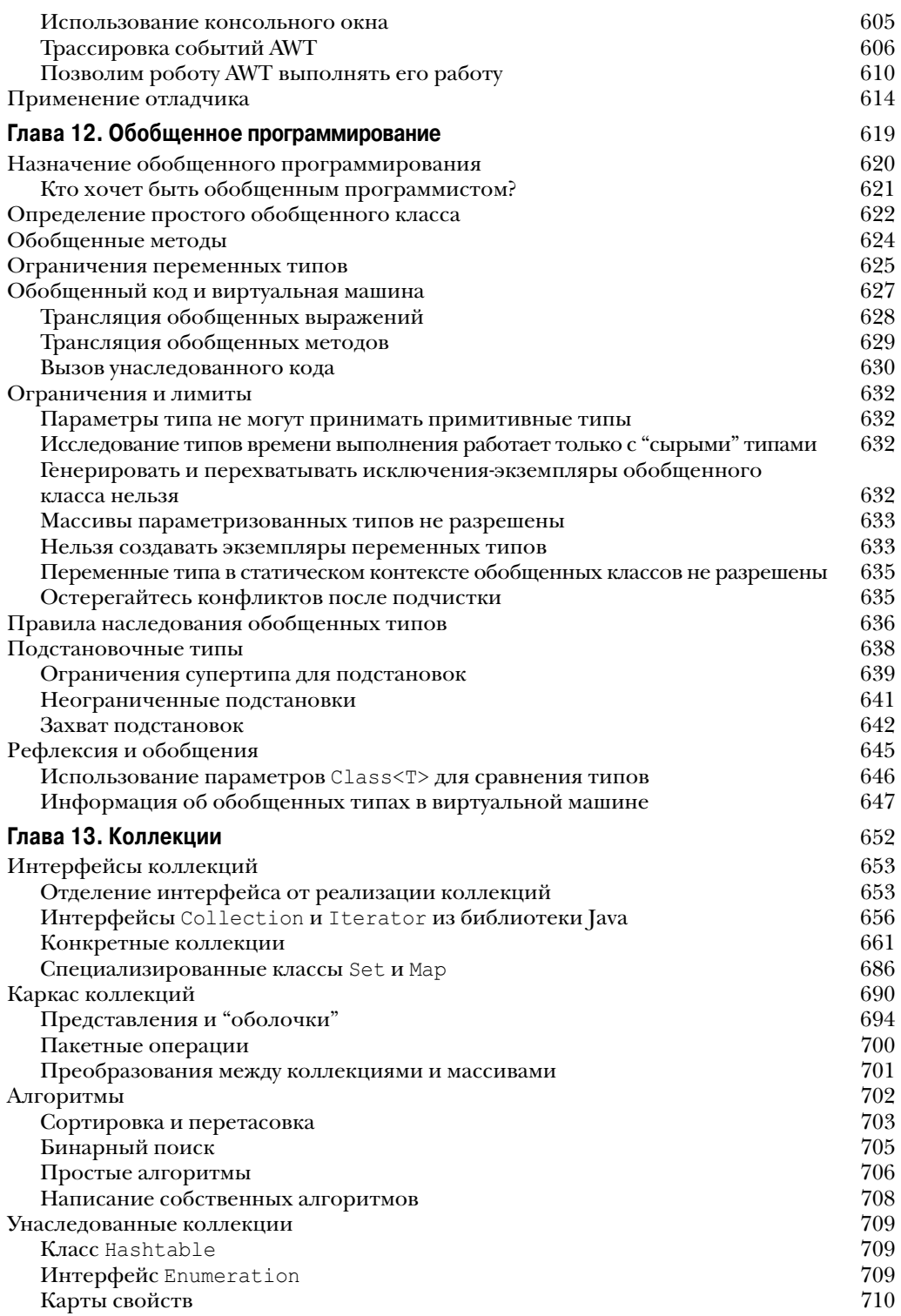

I

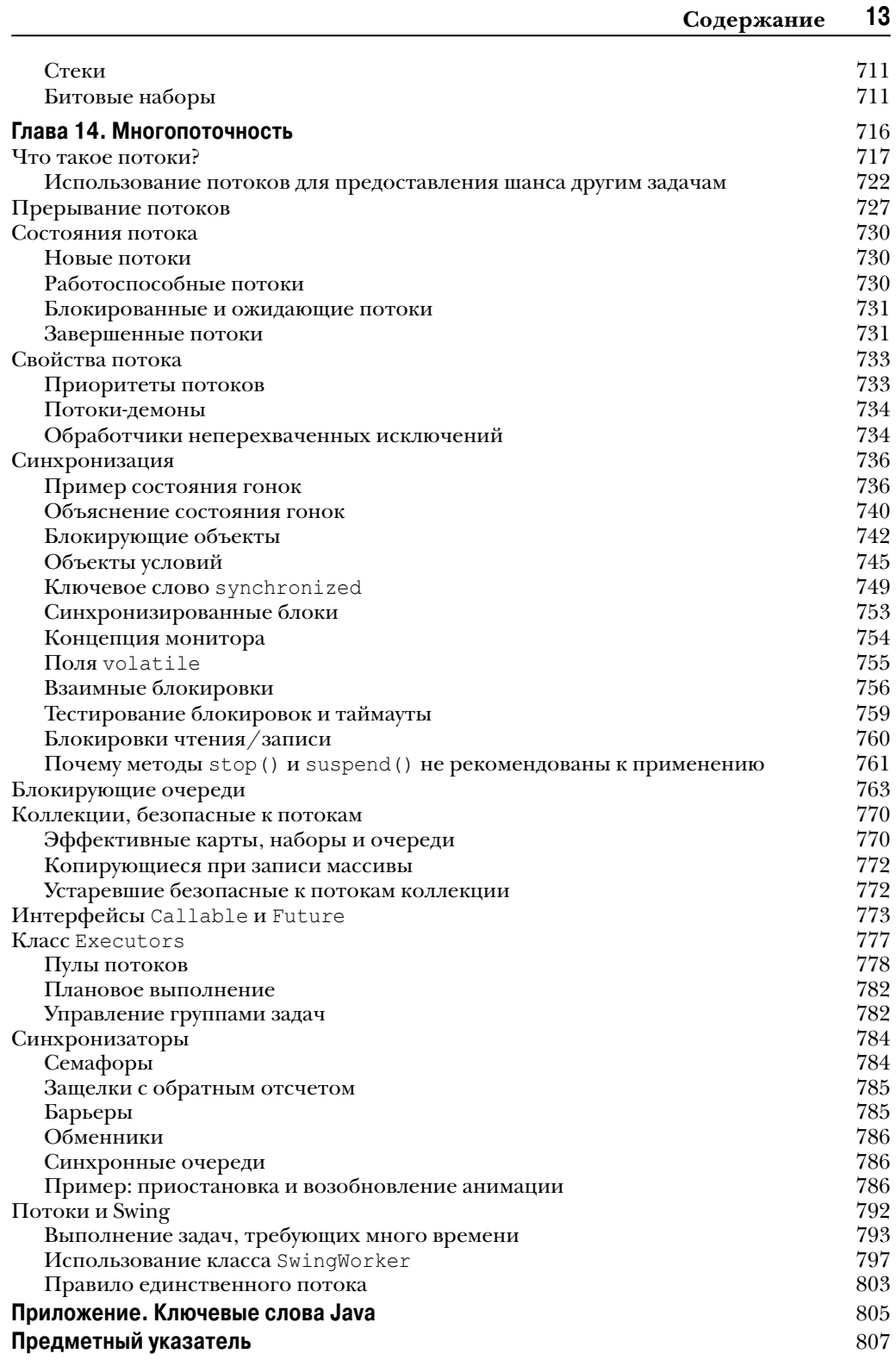

 $\overline{\phantom{a}}$ 

# **Об авторах**

**Кей Хорстманн** — профессор факультета вычислительной техники в Университете Сан-Хосе, обладатель звания "Чемпион по Java" и частый докладчик на многих отраслевых конференциях. Является соавтором книги *JavaServer Faces. Библиотека профессионала* (ИД "Вильямс", 2008 г.).

**Гари Корнелл** имеет более чем 20-летний опыт обучения и написания книг по программированию. Является одним из основателей издательства Apress. Он написал множество книг-бестселлеров для профессионалов, попал в финал конкурса Jolt Award, а также стал обладателем звания "Выбор читателей" в журнале *Visual Basic Magazine*.

## **Благодарности**

Написание книги всегда требует титанических усилий, причем переписывание не намного легче, особенно учитывая постоянные изменения технологии Java. Чтобы сделать книгу полезной, необходимы совместные усилия многих преданных делу людей, и мы с удовольствием выражаем признательность всей команде за их вклад в наше общее дело.

Огромное количество людей из Prentice Hall и Sun Microsystems Press оказали неоценимую помощь, хотя и остались в тени. Я хотел бы выразить им свою признательность за их усилия. Как всегда, мою самую горячую благодарность заслуживает редактор Prentice Hall Грег Доенч (Greg Doench) — за сопровождение книги на протяжении всего процесса ее написания и издания, а также за то, что позволил мне пребывать в блаженном неведении о многих деталях этого процесса, происходящих за сценой. Я благодарен Ванессе Мур (Vanessa Moore) за блестящую продуктивную поддержку. Также приношу свои благодарности моему соавтору по ранним изданиям Гари Корнеллу (Gary Cornell), который с тех пор перешел на другое предприятие.

Благодарю многих и многих читателей ранних изданий, которые сообщали о найденных ошибках и внесли массу ценных предложений по улучшению книги. Я особенно благодарен блестящей команде рецензентов, которые тщательно прошлись по рукописи и избавили ее от многих неприятных ошибок.

Среди рецензентов этого и предыдущих изданий хочу отметить Чака Аллисона (Chuck Allison, выпускающий редактор *C/C++ Users Journal*), Алека Битона (Alec Beaton, PointBase, Inc.), Клиффа Берга (Cliff Berg, iSavvix Corporation), Джошуа Блоха (Joshua Bloch, Sun Microsystems), Дэвида Брауна (David Brown), Корки Картрайта (Corky Cartwright), Френка Коена (Frank Cohen, PushToTest), Криса Крейна (Chris Crane, devXsolution), доктора Николаса Дж. Де Лилло (Dr. Nicholas J. De Lillo, Manhattan College), Ракеша Дхупара (Rakesh Dhoopar, Oracle), David Geary (David Geary, Sabreware), Брайана Гоетца (Brian Goetz, ведущий консультант в Quiotix Corp.), Анжелу Гордон (Angela Gordon, Sun Microsystems), Дэна Гордона (Dan Gordon, Sun Microsystems), Роба Гордона (Rob Gordon), Джона Грэя (John Gray, University of Hartford), Камерон Грегори (Cameron Gregory, olabs.com), Марти Холл (Marty Hall, The Johns Hopkins University Applied Physics Lab), Винсента Харди (Vincent Hardy, Sun Microsystems), Дэна Харки (Dan Harkey, San Jose State University), Вильяма Хиггинса (William Higgins, IBM), Владимира Ивановича (Vladimir Ivanovic, PointBase), Джерри Джексона (Jerry Jackson, ChannelPoint Software), Тима Киммета (Tim Kimmet, Preview

Systems), Криса Лаффра (Chris Laffra), Чарли Лаи (Charlie Lai, Sun Microsystems), Анжелику Лангер (Angelika Langer), Дуга Лэнгстона (Doug Langston), Ханг Лау (Hang Lau, McGill University), Марка Лоуренса (Mark Lawrence), Дуга Ли (Doug Lea, SUNY Oswego), Грегори Лонгшора (Gregory Longshore), Боба Линча (Bob Lynch, Lynch Associates), Филиппа Милна (Philip Milne, консультант), Марка Моррисси (Mark Morrissey, The Oregon Graduate Institute), Махеш Нилаканта (Mahesh Neelakanta, Florida Atlantic University), Хао Фам (Hao Pham), Пола Филиона (Paul Philion), Блейка Рагсдейла (Blake Ragsdell), Стюарта Реджеса (Stuart Reges, University of Arizona), Рича Росена (Rich Rosen, Interactive Data Corporation), Питера Сандерса (Peter Sanders, ESSI University, Ницца, Франция), доктора Пола Сангеру (Dr. Paul Sanghera, San Jose State University and Brooks College), Поля Сэвинка (Paul Sevinc, Teamup AG), Деванг Ша (Devang Shah, Sun Microsystems), Бредли А. Смита (Bradley A. Smith), Стивена Стелтинга (Steven Stelting, Sun Microsystems), Кристофера Тэйлора (Christopher Taylor), Люка Тэйлора (Luke Taylor, Valtech), Джорджа Тхируватукала (George Thiruvathukal), Кима Топли (Kim Topley, автор Core JFC), Джанет Трауб (Janet Traub), Пола Тиму (Paul Tyma констультант), Питера Ван Дер Линдена (Peter van der Linden, Sun Microsystems) и Берта Велша (Burt Walsh).

> *Кей Хорстманн (Cay Horstmann) Сан-Франциско, 2007 г.*

# ПРЕДИСЛОВИЕ

• конце 1995 г. язык программирования Java вырвался на Internet-сцену и моментально завоевал популярность. Технология Java обещала стать универсальным клеем, соединяющим пользователей с информацией, откуда бы эта информация ни поступала – от Web-серверов, из баз данных, поставщиков информации, либо любого другого источника, который только можно было себе вообразить. И на самом деле, Java обладает всеми возможностями соответствовать этим обещаниям. Это исключительно основательно спроектированный язык, который получил признания всех основных участников рынка за исключением Microsoft. Его встроенные средства защиты и безопасности обнадежили как программистов, так и пользователей Јаva-программ. Јача изначально обладала встроенной поддержкой таких сложных задач, как сетевое программирование, подключаемость к базам данных и многопоточность, обеспечивая простоту реализации всех этих вещей.

С 1995 г. Sun Microsystems выпустила семь главных версий Java Development Kit. За последние 11 лет интерфейс прикладного программирования (АРІ) вырос с 200 до 3000 классов. Теперь API охватывает такие различные области, как конструирование пользовательских интерфейсов, управление базами данных, интернационализация, безопасность и обработка XML.

Книга, которую вы держите в руках - это первый том восьмого издания. С выходом каждого издания мы старались как можно быстрее следовать очередному выпуску Java Development Kit, каждый раз переписывая ее, чтобы вы могли воспользоваться преимуществами новейших средств Java. Настоящее издание отражает средства, имеющиеся в составе Java Standard Edition (SE) 6.

Как и все предыдущие издания этой книги, мы по-прежнему ориентируем ее на аудиторию серьезных программистов, которые хотят использовать Java для разработки реальных проектов. Мы воспринимаем вас, дорогой читатель, как программиста с солидным опытом в языках программирования, отличных от Java, и надеемся, что вы не любите книг, полных игрушечных примеров (вроде программ управления тостерами или животными в зоопарке либо "прыгающим текстом"). Ничего подобного в этой книге вы не найдете. Наша цель – достижение полного понимания языка Java и его библиотеки, а не создание иллюзии такого понимания.

В книге вы найдете массу примеров кода, демонстрирующих почти все обсуждаемые языковые и библиотечные средства. Эти примеры мы намеренно сделали насколько возможно простыми, чтобы сосредоточиться на основных моментах, но, тем не менее, в большинстве своем, они вовсе не игрушечные и не "срезают острых углов". Все они могут стать хорошей отправной точкой для разработки вашего собственного кода.

Мы предполагаем, что вы хотите, а то и жаждете узнать обо всех расширенных средствах, которые предлагает Јаva вашему вниманию. Так, например, мы предлагаем детальное рассмотрение следующих тем.

- Объектно-ориентированное программирование.
- Рефлексия и прокси-классы.
- Интерфейсы и вложенные классы.
- Модель слушателей событий.
- Проектирование графического интерфейса пользователя с использованием инструментария Swing.
- Обработка исключений.
- Обобщенное программирование.
- Каркас коллекций.
- Параллелизм.

В связи со стремительным ростом библиотеки классов Java, одного тома оказалось недостаточно для описания всех средств Java, о которых следует знать серьезным программистам. Первый том, который вы держите в руках, сосредоточен на фундаментальных концепциях языка Java, наряду с основами программирования пользовательского интерфейса. Второй том посвящен средствам разработки приложений масштаба предприятия и усовершенствованному программированию пользовательских интерфейсов. В нем вы найдете детальное обсуждение следующих тем.

- Файлы и потоки.
- Распределенные объекты.
- Базы данных.
- Расширенные компоненты графического пользовательского интерфейса.
- "Родные" (native) методы.
- Обработка ХМL.
- Сетевое программирование.
- Расширенная графика.
- Интернационализация.
- JavaBeans.
- Аннотации.

В этом издании мы перегруппировали содержимое двух томов. В частности, многопоточность теперь рассматривается в первом томе, поскольку ее значение существенно возросло.

При написании книги ошибки и неточности неизбежны. Мы очень заинтересованы в том, чтобы знать о них. Но, конечно же, мы бы предпочли узнавать о каждой из них только однажды. Поэтому мы поместили список часто задаваемых вопросов, исправлений ошибок и "обходных путей" по адресу http://horstmann.com/corejava.

# Краткий тур по книге

Глава 1 предоставляет обзор возможностей Java, которые отличают его от других языков программирования. Мы объясним, что было задумано проектировщиками языка, и в какой мере им удалось воплотить задуманное. Затем приведем краткую историю того, как развивался язык Java, и как он стал тем, чем он есть сегодня.

В главе 2 мы расскажем о том, как загрузить и инсталлировать JDK, а также примеры программ для книги. Затем мы проведем вас через компиляцию и запуск трех типичных программ Java - консольного приложения, графического приложения и аплета – все это с использованием только JDK, специального Java-ориентированного текстового редактора и Java IDE.

#### 18 Предисловие

В главе 3 начинается дискуссия о языке программирования Java. В этой главе мы раскроем основы: переменные, циклы и простые функции. Если вы - программист на С или С++, для вас все должно пройти гладко, поскольку синтаксис этих языковых средств по существу очень похож. Если вы обладаете опытом в языке, не похожем на C, таком как Visual Basic, вам следует прочесть эту главу особенно внимательно.

Объектно-ориентированное программирование (ООП) в наши дни - доминирующая программистская практика, и Java - в полной мере объектно-ориентированный язык. В главе 4 представлена инкапсуляция – первый из двух фундаментальных строительных блоков объектной ориентации, а также механизмы Java, реализующие ее – классы и методы. В дополнение к правилам языка Java мы также приводим советы по правильному объектно-ориентированному дизайну. И, наконец, мы опишем изумительный инструмент javadoc, который форматирует комментарии из вашего кода в набор Web-страниц с перекрестными ссылками. Если вы знакомы с C++, то можете лишь бегло просмотреть эту главу. Программисты, пришедшие из мира не объектноориентированных языков, должны потратить больше времени для овладения концепциями ООП, прежде чем дальше изучать Java.

Классы и инкапсуляция – это лишь часть идеологии ООП, и потому глава 5 представляет еще один ее краеугольный камень - наследование. Наследование позволяет взять существующий класс и модифицировать его в соответствии с вашими потребностями. Это – фундаментальная техника в программировании на Java. Механизм наследования в Java довольно похож на тот же механизм в C++. Опять-таки, программисты на C++ могут сосредоточиться лишь на отличиях между языками.

В главе 6 будет показано, как использовать в Java понятие интерфейса. Интерфейсы позволяют вам выйти за пределы простого наследования, описанного в главе 5. Овладение интерфейсами позволит вам получить полный доступ ко всей мощи объектно-ориентированного подхода Java к программированию. Мы также раскроем удобное техническое средство Java, называемое встроенными классами. Встроенные классы помогают сделать ваш код яснее и более согласованным.

С главы 7 начинается серьезное прикладное программирование. Каждый программист Java должен знать хоть немного о программировании графических пользовательских интерфейсов, и здесь вы найдете его основы. Мы покажем, как создаются окна, как выполняется рисование в них, как рисуются геометрические фигуры, как форматируется текст с применением множества шрифтов и как отображаются графические изображения.

Глава 8 содержит детальную дискуссию о модели событий  $AWT - a6cm$ рактного оконного инструментария. Вы увидите, как писать код, реагирующий на такие события, как щелчки кнопками мыши или нажатия клавиш. По ходу дела вы ознакомитесь с обработкой базовых элементов графического пользовательского интерфейса, таких как кнопки и панели.

Глава 9 посвящена более детальному обсуждению инструментария Swing. Пакет инструментов Swing позволяет строить межплатформенный графический интерфейс пользователя. Вы познакомитесь с различными типами кнопок, текстовых компонентов, рамок, ползунков, окон списков, меню и диалоговых окон. Однако некоторые из наиболее совершенных компонентов мы отложим до второго тома.

В главе 10 будет показано, как развертывать ваши программы - будь то приложения или аплеты. Мы опишем, как пакетировать программы в файлы JAR, и как доставлять приложения через Internet с применением Java Web Start и механизмов аплетов. И, наконец, мы объясним, как программы Java могут сохранять и извлекать конфигурационную информацию после своего развертывания.

Глава 11 посвящена обработке исключений - устойчивому механизму Java, предназначенному противостоять тому факту, что плохие вещи случаются и с хорошими программами. Исключения обеспечивают эффективный способ отделения кода нормальной обработки от кода обработки ошибок. Конечно, даже после укрепления вашей программы проверкой всех возможных исключительных ситуаций, может произойти сбой в ожидаемой работе. Во второй половине этой главы мы предоставим огромное количество полезных советов по организации отладки. И, наконец, приведем пример полного сценария отладки.

В главе 12 представлен обзор обобщенного программирования - главного преимущества Java SE 5.0. Обобщенное программирование делает ваши программы легче читаемыми и более безопасными. Мы покажем, как используется строгая типизация, и исключаются необходимость в некрасивых и небезопасных приведениях типа, а также как справиться со сложностями, происходящими из-за необходимости сохранения совместимости с предыдущими версиями Java.

Тема главы 13 – каркас коллекций платформы Java. Всякий раз, когда вы хотите собирать множество объектов и извлекать их позднее, вам понадобится использовать коллекцию, которая наилучшим образом подходит к вашим конкретным условиям, вместо того, чтобы сбрасывать их в обычный массив. В этой главе будет продемонстрировано, какие преимущества дают стандартные коллекции, которые заранее подготовлены для вас.

Глава 14 завершает книгу обсуждением многопоточности, которая позволяет программировать выполняемые параллельно задачи. (Под потоком понимается поток управления внутри программы.) Мы покажем, как создаются потоки и как осуществляется их синхронизация. Средства многопоточности существенно изменились после Java SE 5.0, и мы расскажем вам о новых ее механизмах.

В приложении вы найдете зарезервированные слова языка Java.

# Соглашения

Как это принято во многих компьютерных книгах, моноширинный шрифт используется для представления исходного кода.

#### На заметку!

Такой пиктограммой выделяются замечания.

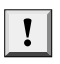

Совет.

Такой пиктограммой выделяются советы.

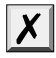

#### Внимание!

Такой пиктограммой выделяются предупреждения об опасности.

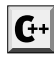

На заметку! В нашей книге есть множество замечаний, касающихся C++, в которых объясняются отличия между языками Java и C++. Вы можете пропустить их, если не имеете опыта работы с C++ или если склонны воспринимать этот опыт как страшный сон, который лучше забыть.

#### 20 Предисловие

#### **АРІ Интерфейс прикладного программирования**

Язык Java сопровождается огромной библиотекой интерфейса прикладного программирования (АРІ). Используя вызов АРІ впервые, в конце соответствующего раздела мы добавляем краткое описание, сопровождаемое такой пиктограммой. Эти описания не слишком информативны, но, как мы надеемся, более информативны, чем те, что представлены в официальной онлайновой документации по API. Мы снабжаем каждую врезку по API номером версии, в которой средство впервые было представлено, чтобы помочь тем читателям, которые не используют самую последнюю версию Java.

Программы с доступным исходным кодом организованы в виде примеров, как показано ниже.

#### Листинг 1.1. Содержимое файла WellcomeApplet. java

## Коды примеров

Коды примеров, рассмотренных в книге, доступны как на Web-сайте, посвященном книге (http://horstmann.com/corejava), так и на Web-сайте издательства.

### От издательства

Вы, читатель этой книги, и есть главный ее критик и комментатор. Мы ценим ваше мнение и хотим знать, что было сделано нами правильно, что можно было сделать лучше и что еще вы хотели бы увидеть изданным нами. Нам интересно услышать и любые другие замечания, которые вам хотелось бы высказать в наш адрес.

Мы ждем ваших комментариев и надеемся на них. Вы можете прислать нам бумажное или электронное письмо, либо просто посетить наш Web-сервер и оставить свои замечания там. Одним словом, любым удобным для вас способом дайте нам знать, нравится или нет вам эта книга, а также выскажите свое мнение о том, как сделать наши книги более интересными для вас.

Посылая письмо или сообщение, не забудьте указать название книги и ее авторов, а также ваш обратный адрес. Мы внимательно ознакомимся с вашим мнением и обязательно учтем его при отборе и подготовке к изданию последующих книг.

Наши координаты:

E-mail: info@williamspublishing.com WWW: http://www.williamspublishing.com

Информация для писем из:

127055, Москва, ул. Лесная, д. 43, стр. 1 России: Украины: 03150, Киев, а/я 152